## Future Drop Dates (Schedule End Dates)

Last Modified on 12/14/2018 11:26 am EST

If a drop date (schedule end date) in the future is selected, the student remains enrolled in the class until the chosen drop date. On that date Jackrabbit will automatically drop the student from the class.

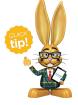

Use Future Drop Dates to aid in forecasting enrollment reports. If a student should leave the 3's room on their 4th birthday, enter a future drop date of their 4th birthday. This can be adjusted as you

know the exact date of their change.

Future Drop cannot be deleted. Future Drop dates can be edited in a few places, however.

- 1. From the Class record on the Enroll List tab.
- 2. From the *Student* record on the **Summary** tab.
- 3. From the Student record on the **Schedules** tab.

Click the **Drop** link next to the class and enter a new date. **Save Changes**.